## http://jsystem.tu.tokuyama.ac.jp/eval-kamoku/gakusei/index.php

 $ID$ 

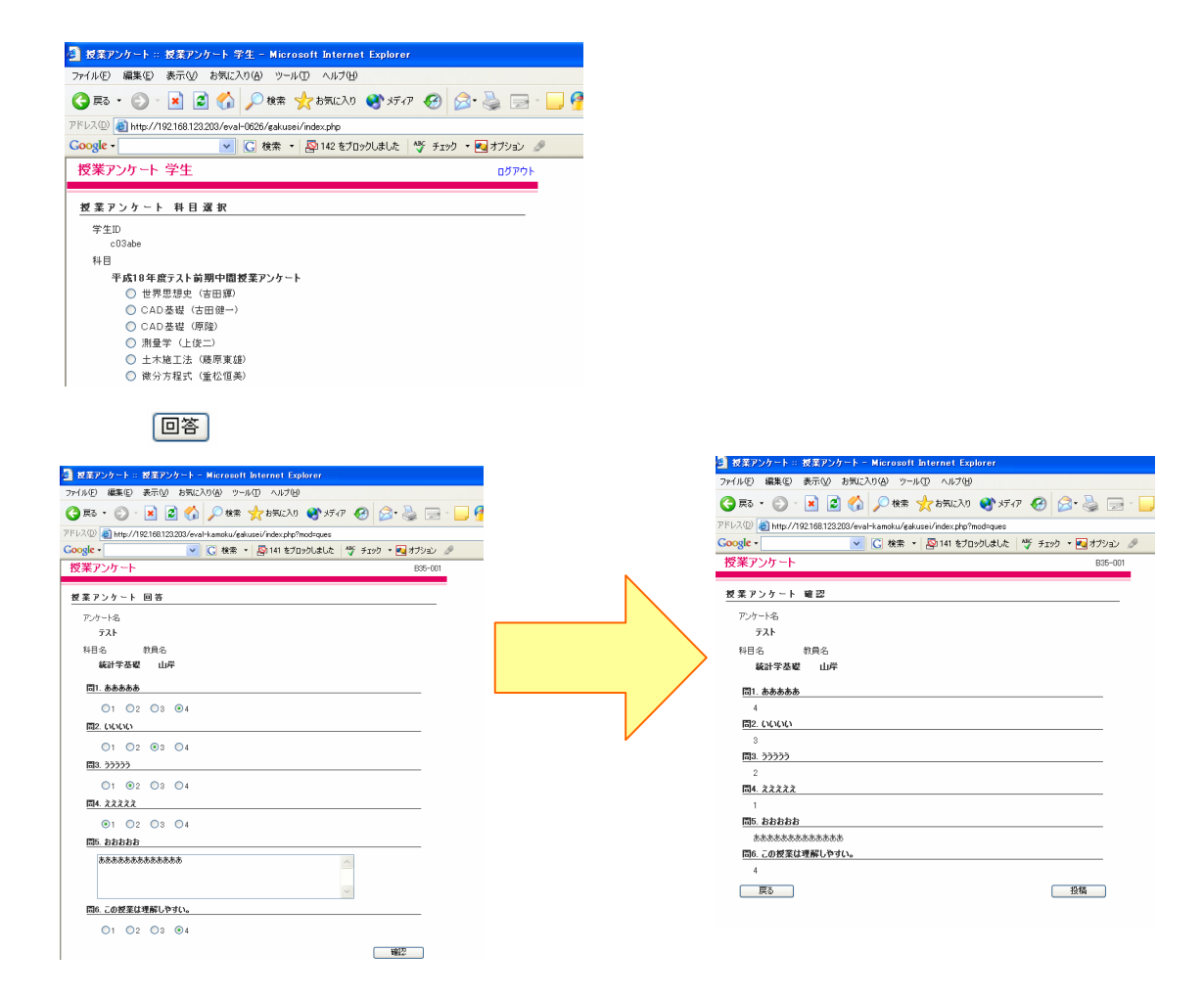